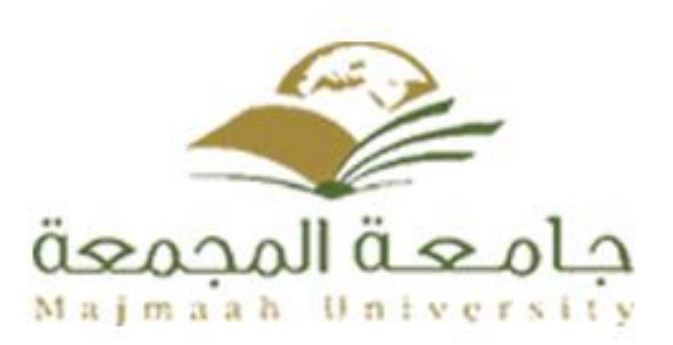

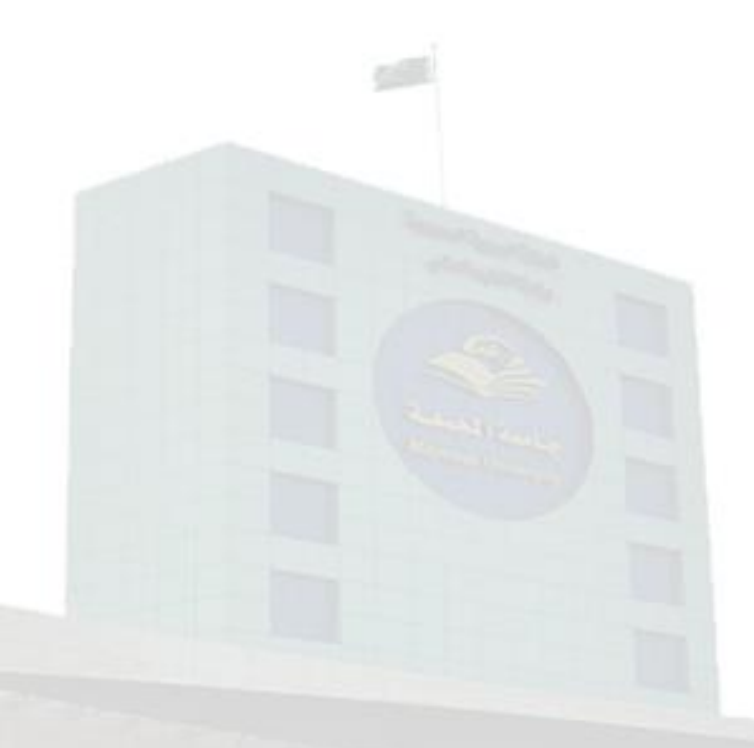

# **Course Specifications**

Institution: College of Science at Az Zulfi Academic Department : Department of Computer Science and Information Programme : Computer Science and Information **Course :** Visual Programming Course Coordinator : Dr. Mohamed Wagieh Mostafa. Programme Coordinator : Assoc. Prof. Yosry Azzam Course Specification Approved Date : 22/12/1435 H

This form compatible with NCAAA 2013 Edition

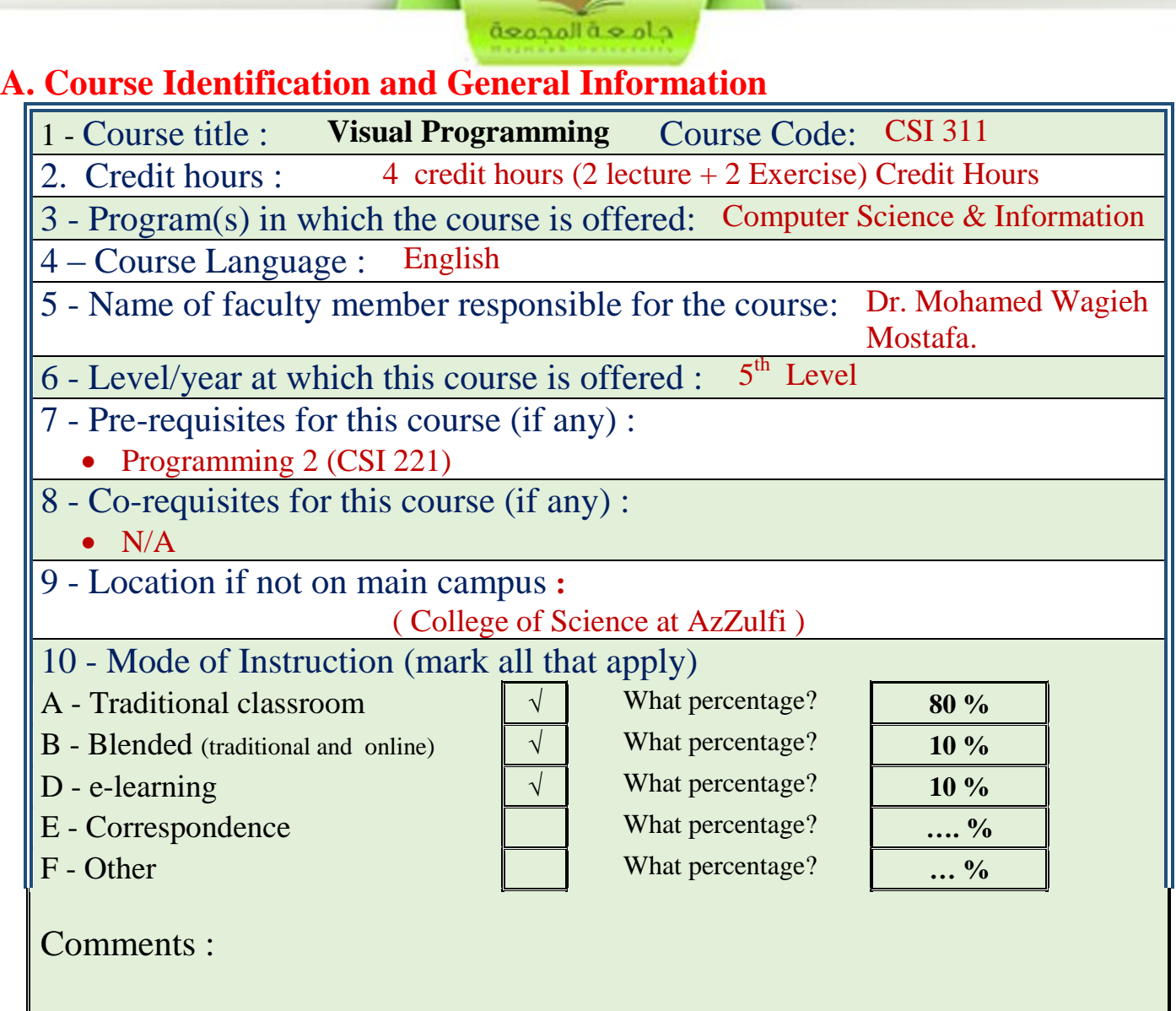

# **B Objectives**

What is the main purpose for this course?

Quick review of the Internet and Internet programming concepts, Web Servers and Web Application Servers, Design Methodologies with concentration on Object-Oriented concepts, Client-Side Programming, Server-Side Programming, Active Server Pages, Database Connectivity to web applications, Adding Dynamic content to web applications, Programming Common Gateway Interfaces, Programming the User Interface for the web applications.

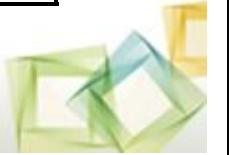

The main objectives are summarized as shown below:

1. Giving the students the insights of the Internet programming and how to design and implement complete applications over the web.

داه مشالمحمعة

- 2. It covers the notions of Web servers and Web Application Servers, Design Methodologies with concentration on Object-Oriented concepts, Client-Side Programming, Server-Side Programming, Active Server Pages, Database Connectivity to web applications, Adding Dynamic content to web applications, Programming Common Gateway Interfaces, Programming the User Interface for the web applications.
- 3. It also concentrates on the usage of recent platforms used in developing web applications such as the .Net environment like C#, XML, and ASP.Net.

Briefly describe any plans for developing and improving the course that are being implemented :

- 1. Using group discussion through the internet with course attending students.
- 2. Updating the materials of the course to cover the new topics of the field.
- 3. Increasing the ability of the students to implement the algorithms using visual C# that are presented in the course.

# **C. Course Description**

# **1. Topics to be Covered**

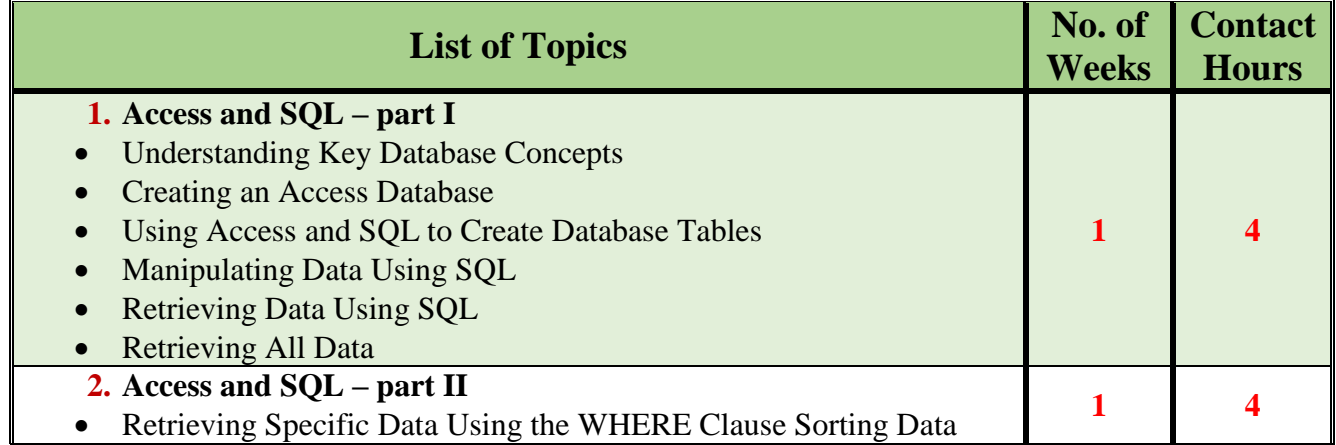

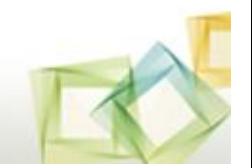

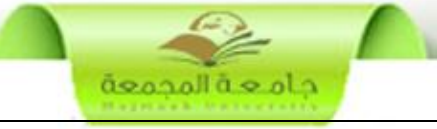

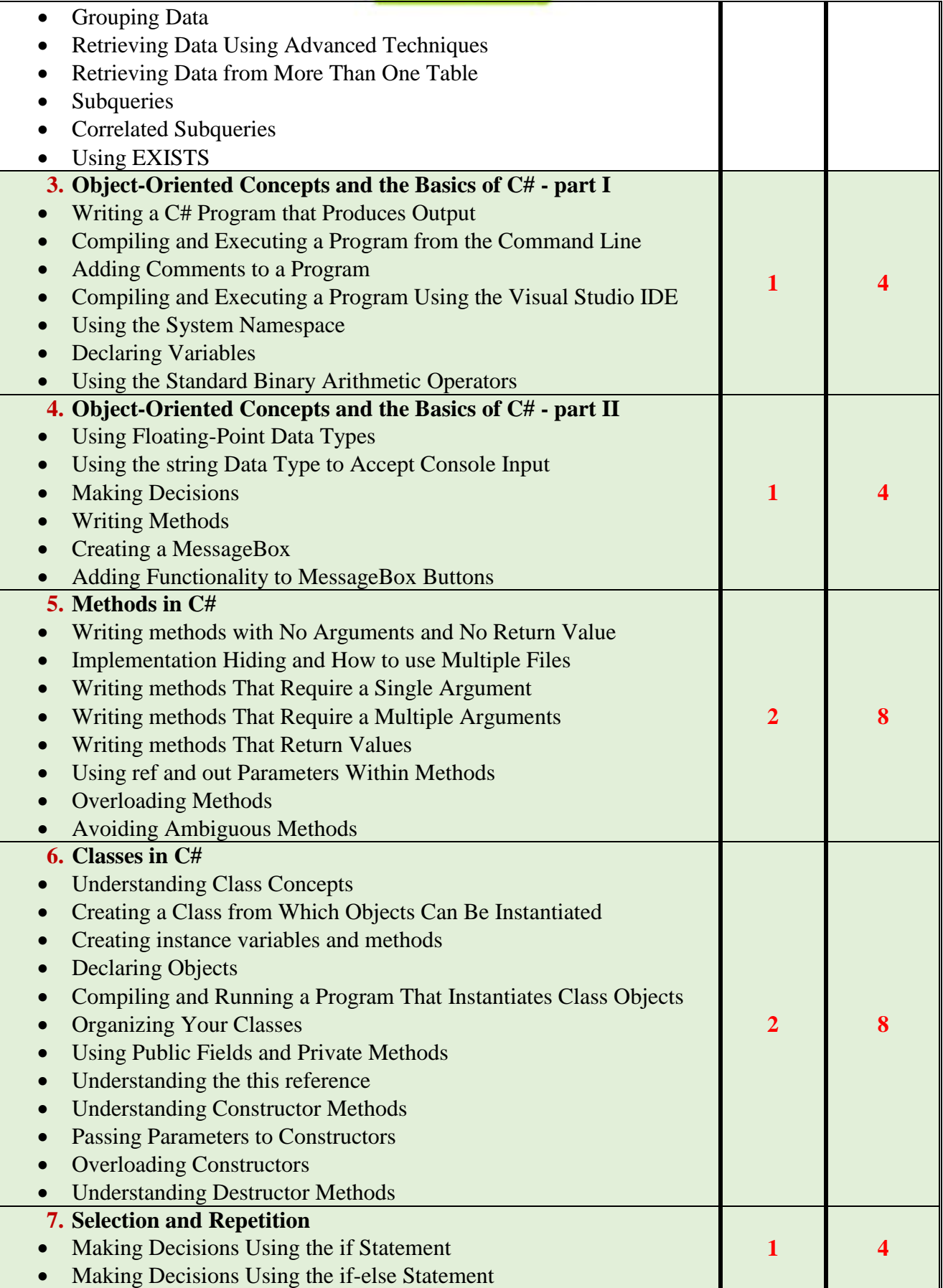

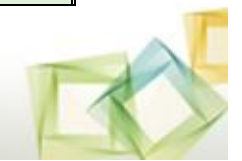

# داه مشالمجمعة

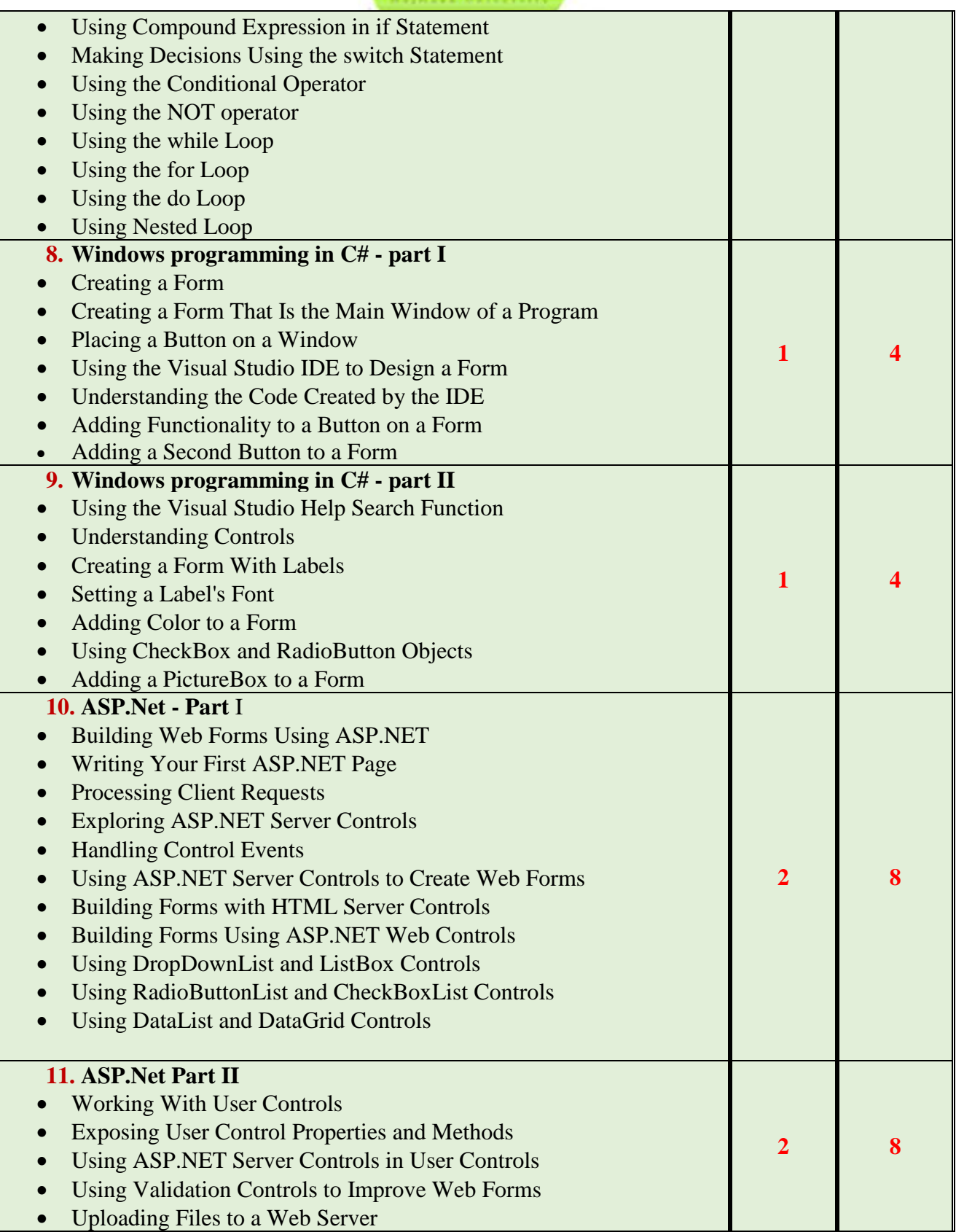

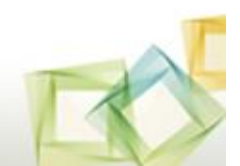

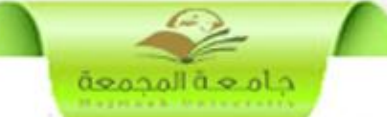

Lecture Tutorial Laboratory Practical Other: Total **Contact Hours <sup>30</sup>** ............ ....30.... ............ ............ **<sup>60</sup> Credit** 30 ............ ......15...... ............ ............ 45

#### **2. Course components (total contact hours and credits per semester):**

## **3. Additional private study/learning hours expected for students per week. <sup>5</sup>**

**The private self-study of my student is crucial for this course. It includes:**

- **reading carefully the topics in the textbook or reference book,**
- **implementing algorithms using visual C# ,**
- **browsing the websites that concerned with the course,**
- **solving the exercises that are assigned in each chapter,**
- **discussing the course topics with the instructor in his office hours,**
- **watching the video lectures of other instructors who presented related topics worldwide.**

The total workload of the student in this course is then:  $60 + 5 \times 15 = 135$  work **hours.**

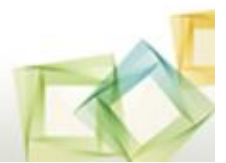

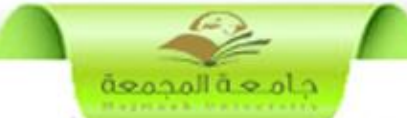

# **4. Course Learning Outcomes in NQF Domains of Learning and Alignment with Assessment Methods and Teaching Strategy**

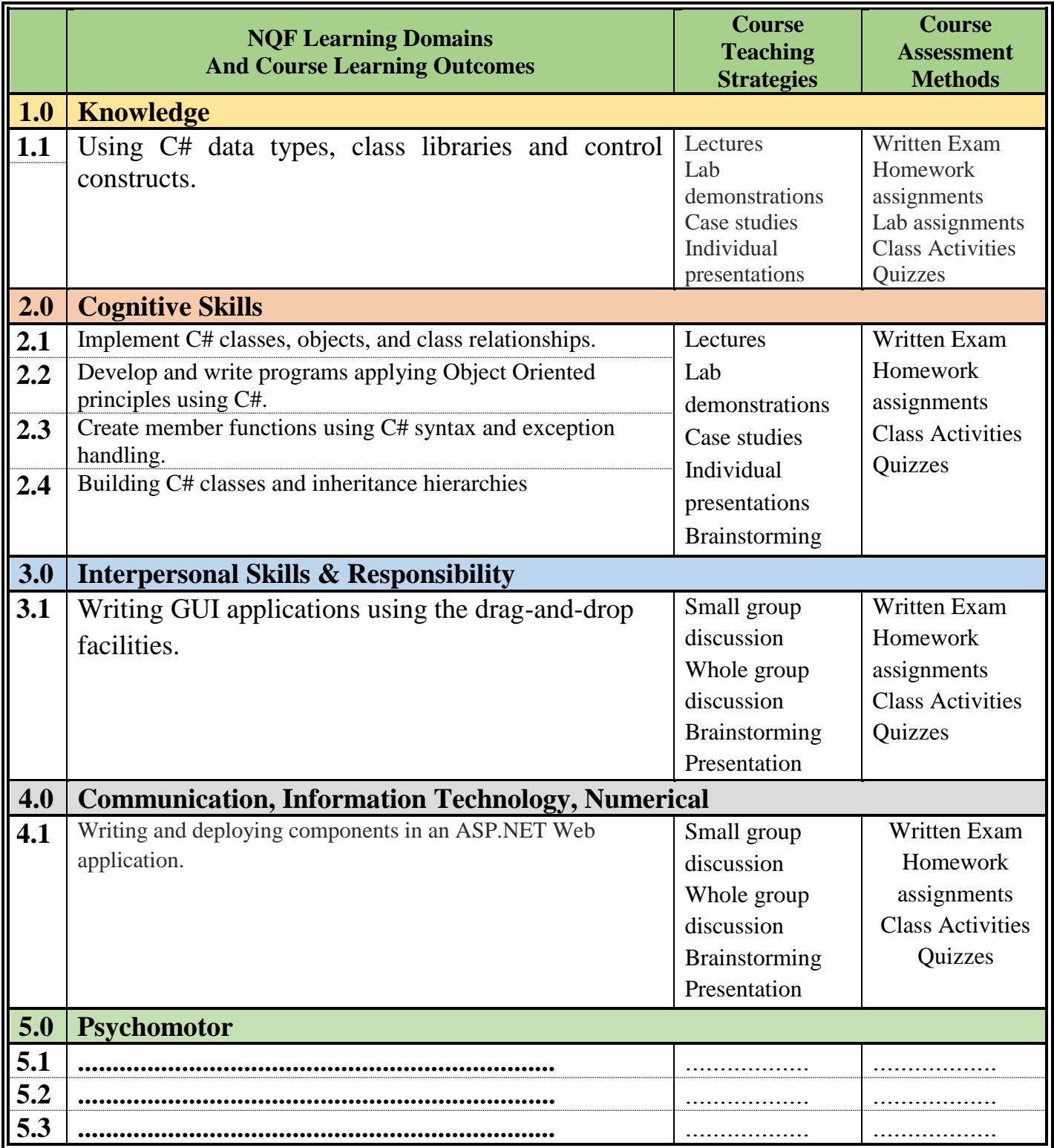

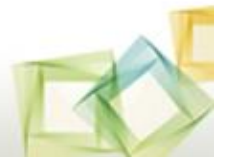

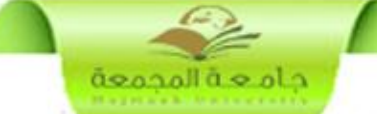

# **5. Schedule of Assessment Tasks for Students During the Semester:**

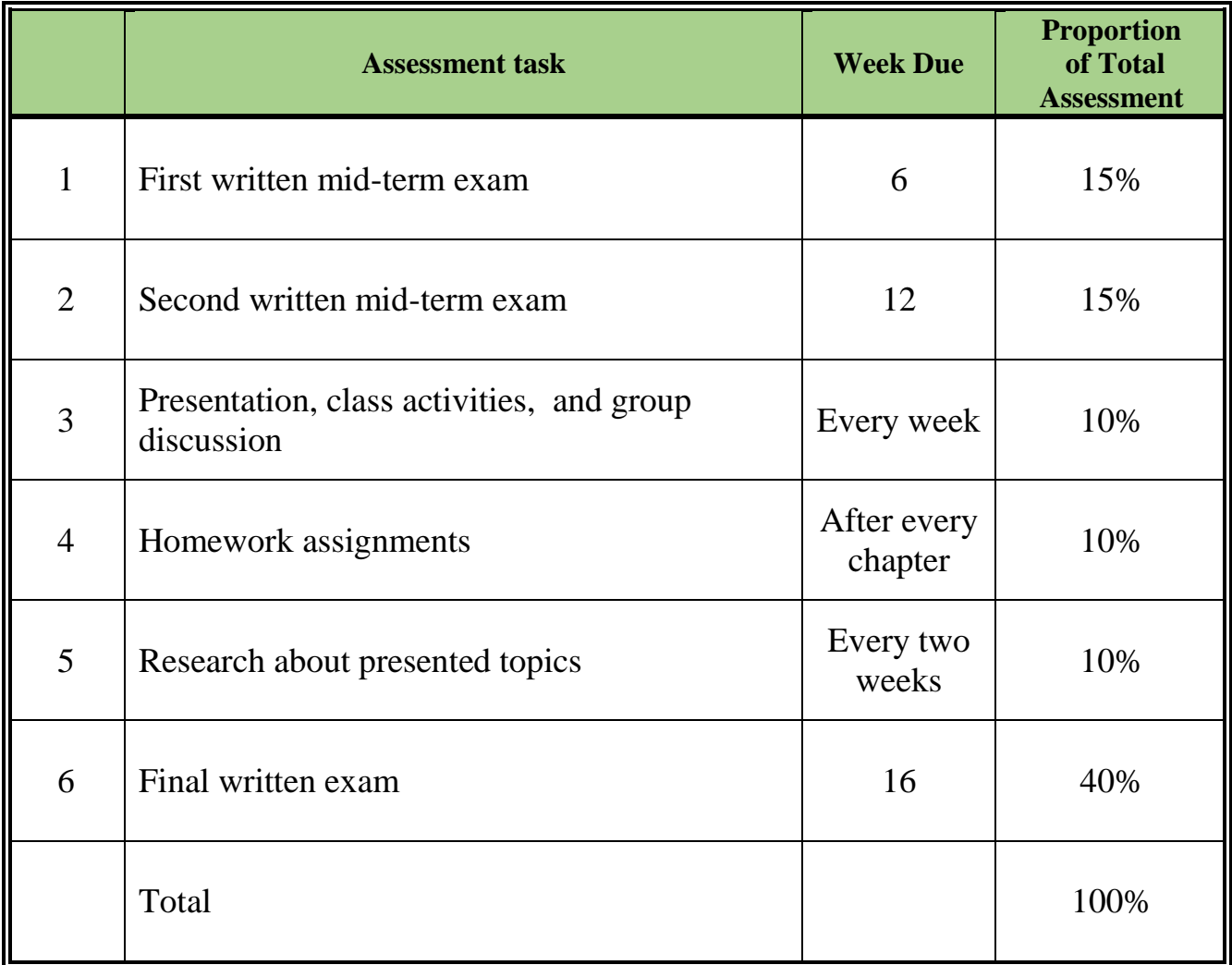

# **D. Student Academic Counseling and Support**

**1. Arrangements for availability of faculty and teaching staff for individual student consultations and academic advice. (include amount of time teaching staff are expected to be available each week)** Office hours: Sun: 10-12, Mon. 10-12, Tues. 10-12 Office call: Sun. 12-1 and Thurs 12-1 Email: m.wagieh@mu.edu.sa **1.** Mobile: 0546942685

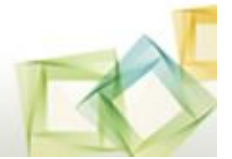

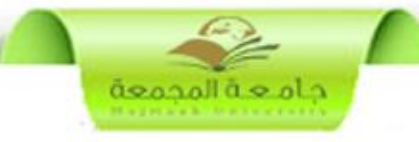

# **E. Learning Resources**

#### **1. List Required Textbooks :**

 O'Brien and MaraKas, GeorgeMarakas ; Introduction to Information Systems  $(16<sup>th</sup> Ed.)$  McGraw Hill, Business and Economics, 2012.

### **2. List Essential References Materials :**

- V. Rajaman; Analysis and Design of Information Systems;  $2<sup>nd</sup>$  Edition; PHI Learning Pvt Ltd; Aug. 2004.
- Ralph Stair and George Reynolds, "Fundamentals of Information Systems", Course Technology, 3rd Edition2005.

#### **3. List Recommended Textbooks and Reference Material :**

- ACM TRANSACTIONS ON INFORMATION SYSTEMS JOURNAL.
- ENTERPRISE INFORMATION SYSTEMS JOURNAL.
- EUROPEAN JOURNAL OF INFORMATION SYSTEMS JOURNAL.

#### **4. List Electronic Materials :**

- <http://nptel.ac.in/courses.php?branch=Comp>
- <https://www.coursera.org/>

#### **5. Other learning material :**

Video and presentations that available with the instructor

# **F. Facilities Required**

#### **1. Accommodation**

- Classrooms and,
- Library, as those that are available at the college of science at AzZulfi
- **2. Computing resources**
	- Smart Board

#### **3. Other resources**

• None

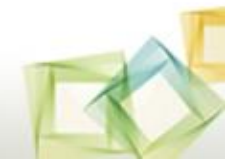

# **G. Course Evaluation and Improvement Processes**

#### **1 Strategies for Obtaining Student Feedback on Effectiveness of Teaching:**

د ام م قالمحمعة

- Questionnaires (course evaluation) achieved by the students and it is electronically organized by the university.
- Student-faculty management meetings

### **2 Other Strategies for Evaluation of Teaching by the Program/Department Instructor :**

- Discussion within the staff members teaching the course.
- Departmental internal review of the course.

#### **3 Processes for Improvement of Teaching :**

- Periodical departmental revision of methods of teaching.
- Monitoring of teaching activates by senior faculty members.
- Training course.

#### **4. Processes for Verifying Standards of Student Achievement**

• Instructors of the course are checking together and put a unique process of the evaluation.

### **5 Describe the planning arrangements for periodically reviewing course effectiveness and planning for improvement :**

- Course evaluation
- Exam evaluation
- Improvement plan

# **Course Specification Approved**

# **Department Official Meeting No ( 6 ) Date 22 / 12 / 1435** *H*

### **Course's Coordinator Department Head**

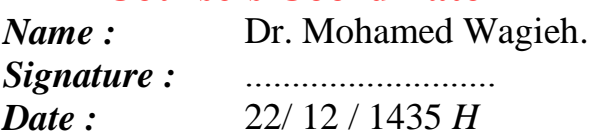

*Name* : Assoc. Prof. Yosry Azzam *Signature :* ........................... *Signature :* .......................... *Date :* 22/ 12 / 1435 *H Date :* 22/ 12 / 1435 *H*

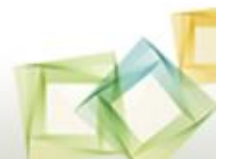